## اگر گوشی اندروید دارید یک امضای ایمیل شخصی بسازید

## **[چگونه در اندروید امضای ایمیل شخصی بسازیم؟](https://www.shabakeh-mag.com/tricks/16774/%DA%86%DA%AF%D9%88%D9%86%D9%87-%D8%AF%D8%B1-%D8%A7%D9%86%D8%AF%D8%B1%D9%88%DB%8C%D8%AF-%D8%A7%D9%85%D8%B6%D8%A7%DB%8C-%D8%A7%DB%8C%D9%85%DB%8C%D9%84-%D8%B4%D8%AE%D8%B5%DB%8C-%D8%A8%D8%B3%D8%A7%D8%B2%DB%8C%D9%85%D8%9F)**

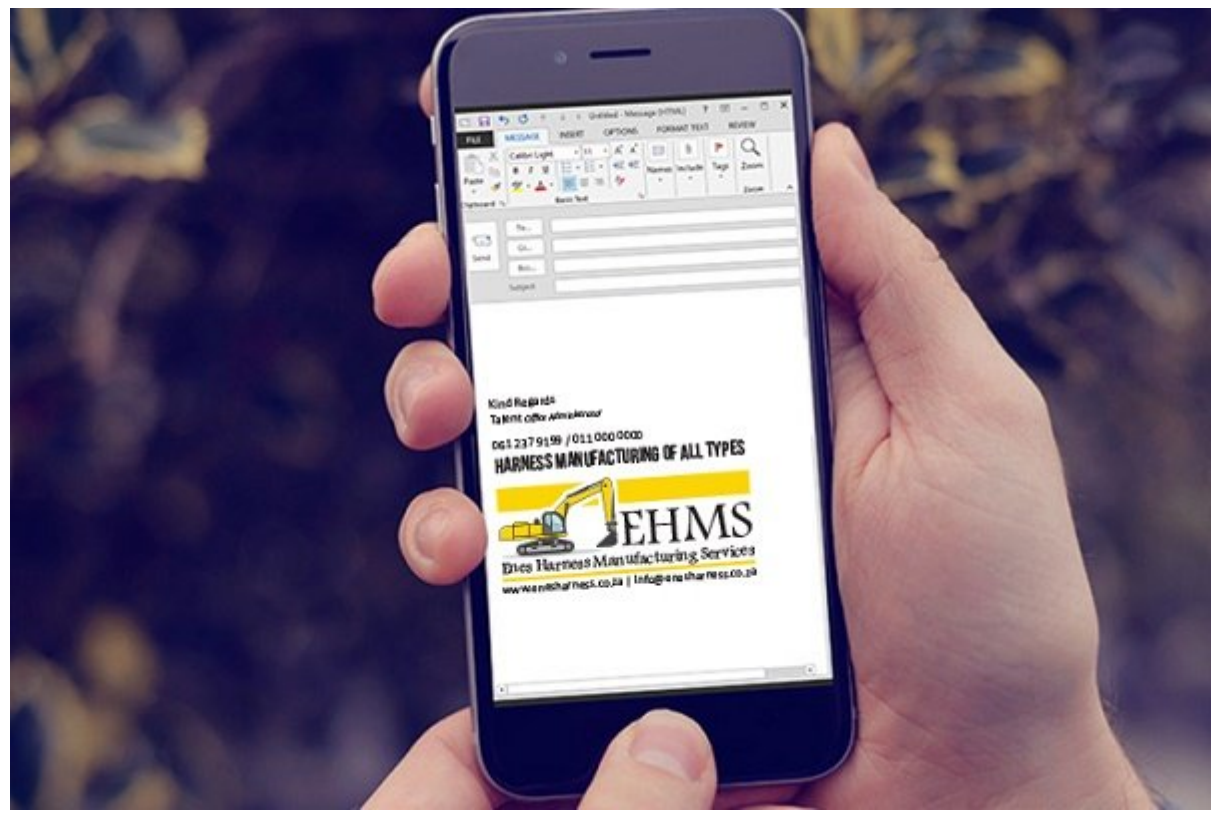

اگر گوشی اندروید دارید، حتما میدانید که هیچ برنامه ایمیل استانداردی وجود ندارد و شما میتوانید از اپ ایمیل سامسونگ یا نهایتا از اپ جیمیل شرکت گوگل استفاده کنید. اما بد نیست که امضای ایمیل شخصی برای خودتان درست کنید. ساخت امضای ایمیل بر روی گوشی اندروید بسیار ساده است. با ما همراه باشید.

مراحلی که در زیر برای ساخت **امضای ایمیل** برای استفاده روی گوشی **اندروید** ارائه شده مربوط به اپ جیمیل است، اما بیشتر این مراحل برای سایر اپهای ایمیل **اندروید**ی یکسان و مشابه است.

در اپ ایمیلی که استفاده میکنید روی آیکون Settings ضربه بزنید.

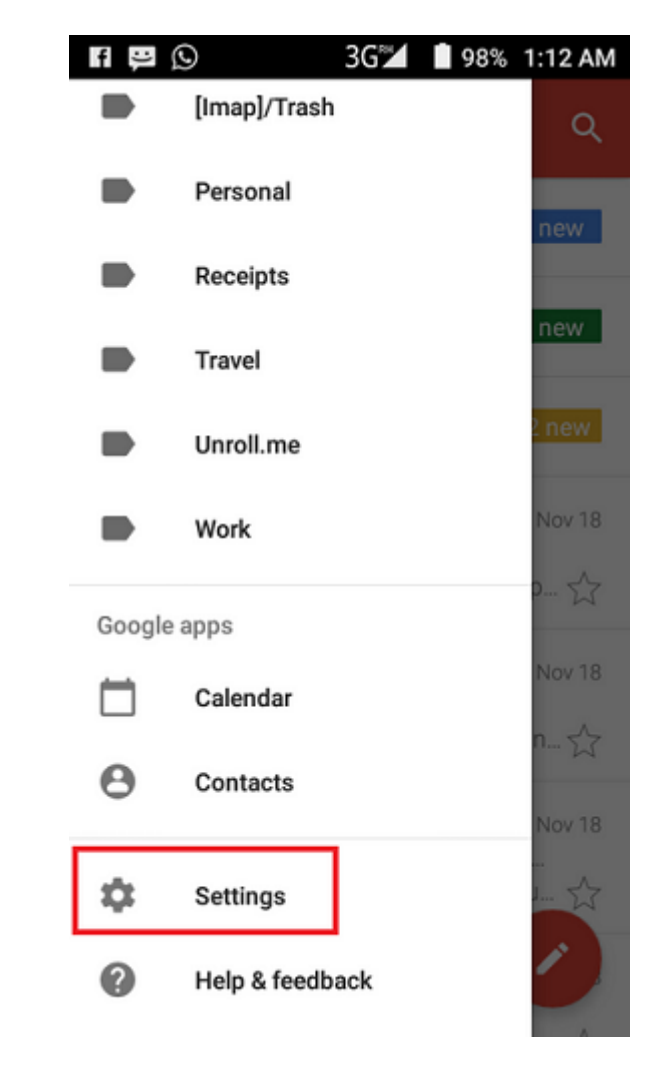

روی ایمیل خودتان تقه بزنید و به سمت پایین صفحه بروید.

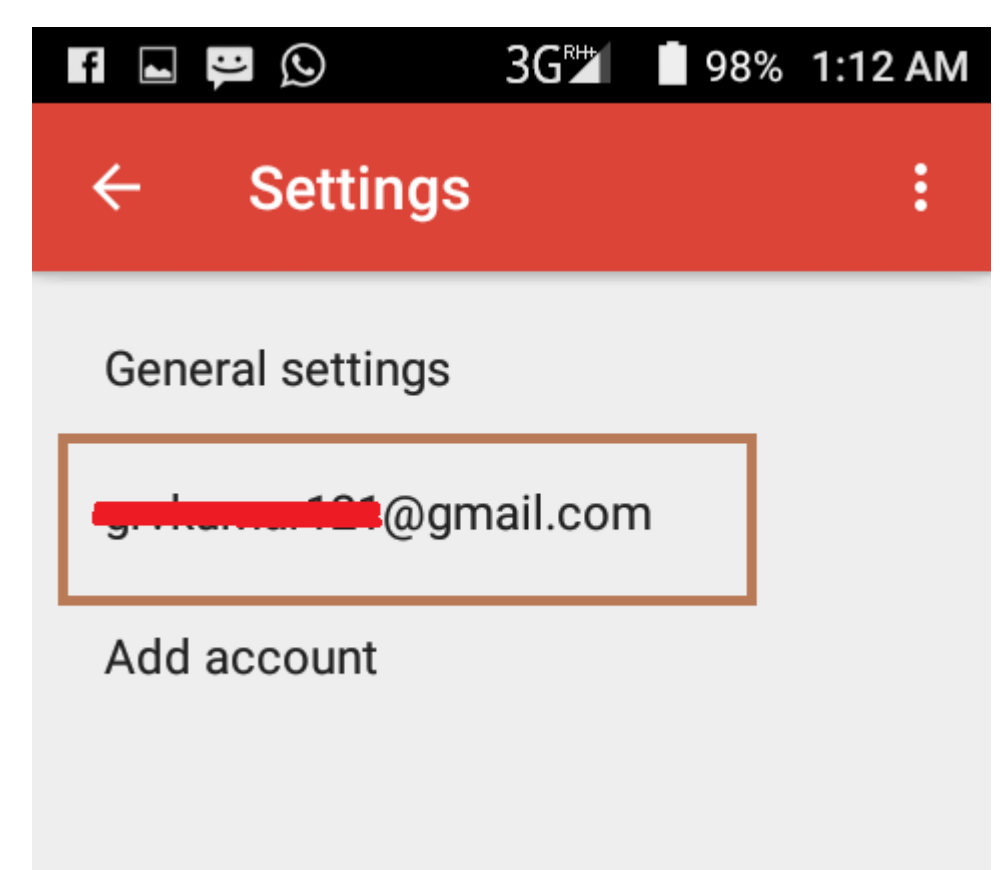

باید یکی از گزینههای 'signature 'یا 'signature mobile 'در پایین این بخش ببینید.

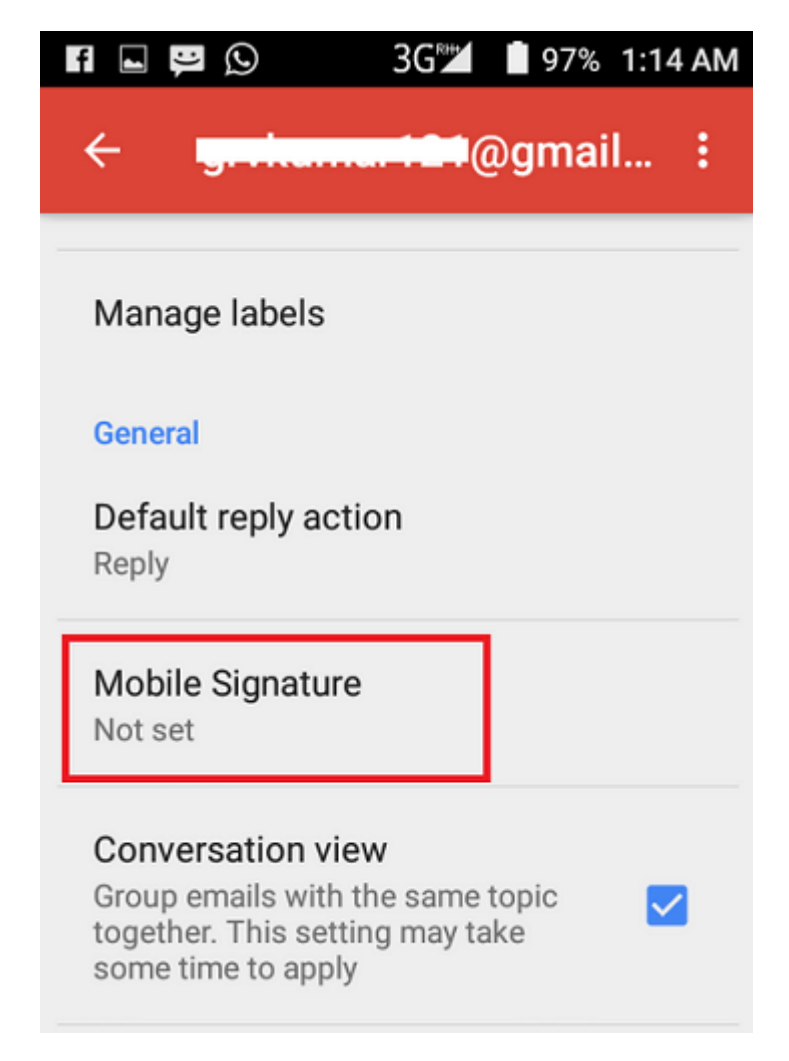

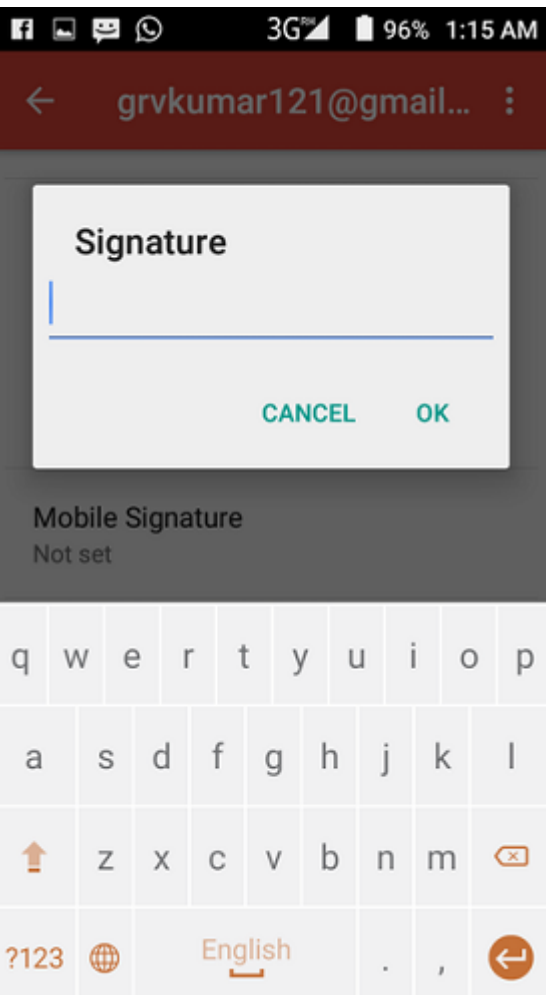

عر من موضوع موم موقوعوها من موضوع متوقع مقص متوان مثل متوان مثال الان الان الان امضاح مثل الحقوق من مخاطب، نام شما و یک آدرس وب (URL (باشد.

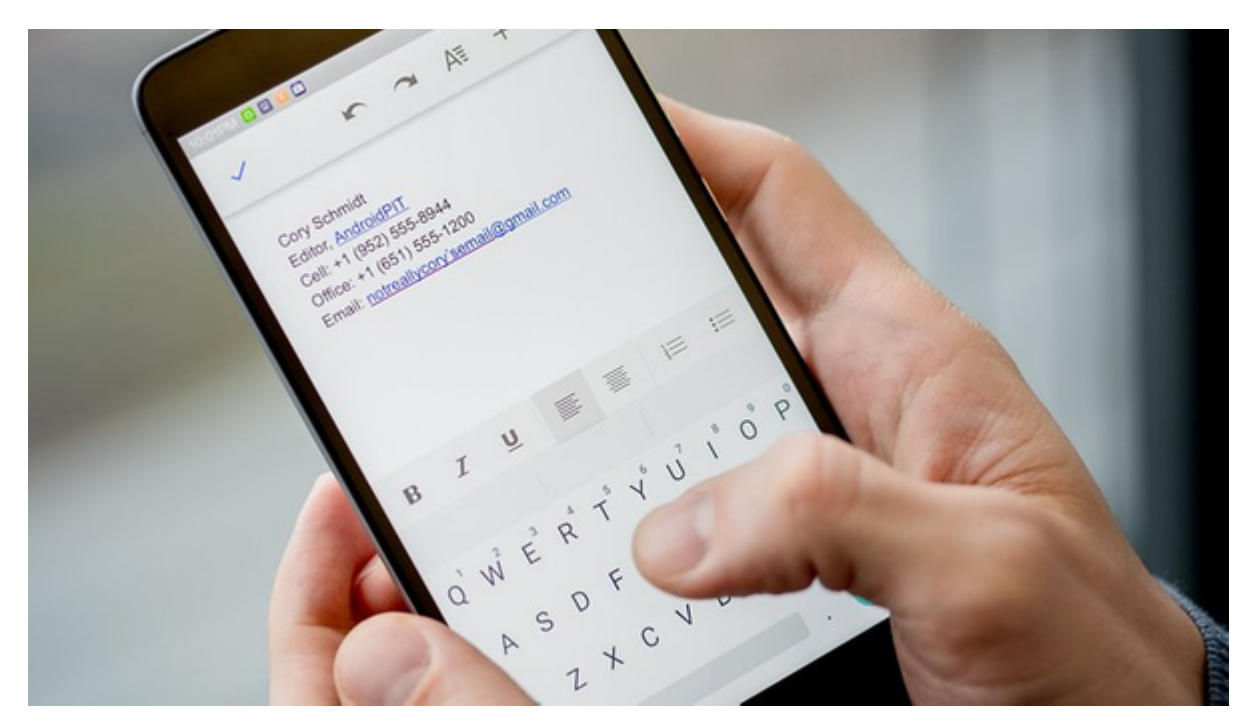

سپس متن را وارد کنید. نهایتا Save و بعد Close کنید.

از این زمان به بعد ایمیلهای شما با امضای اختصاصی و **شخصی** خودتان که آن را ساختید برای مخاطبان شما ارسال میشود.

**نویسنده:**  [حمید نیکروش](https://www.shabakeh-mag.com/person/%D8%AD%D9%85%DB%8C%D8%AF-%D9%86%DB%8C%DA%A9%E2%80%8C%D8%B1%D9%88%D8%B4) **منبع:**  covve.com **دسته بندی:**  <u>mnnn</u> [ترفند ایمیل](https://www.shabakeh-mag.com/email-tricks) [ترفند اندروید](https://www.shabakeh-mag.com/android-tricks) **تاریخ انتشار:**  13:30 - 17/02/1399 **برچسب:**   $\Gamma$ ונת המהורח - החמה המהורח - החמה

**نشانی**

**منبع**9%87-%**:**[D9%86%D9%88%D%AF%DA%86%DA/16774/%tricks/com.mag-shabakeh.www://https](https://www.shabakeh-mag.com/tricks/16774/%DA%86%DA%AF%D9%88%D9%86%D9%87-%D8%AF%D8%B1-%D8%A7%D9%86%D8%AF%D8%B1%D9%88%DB%8C%D8%AF-%D8%A7%D9%85%D8%B6%D8%A7%DB%8C-%D8%A7%DB%8C%D9%85%DB%8C%D9%84-%D8%B4%D8%AE%D8%B5%DB%8C-%D8%A8%D8%B3%D8%A7%D8%B2%DB%8C%D9%85%D8%9F) D8%AF%D8%B1-%D8%A7%D9%86%D8%AF%D8%B1%D9%88%DB%8C%D8%AF-%D8%A7%D9%85%D8%B6%D8%A7%DB%8C-%D8%A7%DB%8C%D9%85%DB%8C%D9%84-%D8%B4%D8%AE%D8%B5%DB%8C-%D8%A8%D8%B3%D8%A7%D8%B2%DB%8C%D9%85%D8%9F